Doc No: WG21 N3773 Date: 2013-09-12 Reply to: Herb Sutter (hsutter@microsoft.com) Subgroup: SG1 – Concurrency Previous Version: N3637

# async and ~future (Revision 4)

Herb Sutter, Chandler Carruth, Niklas Gustafsson

*N3637 documented the consensus of SG1 in Bristol. This paper is a minor update to N3637 to make the "change std::async" part of the proposal explicitly separable by updating the example code and adding three alternate sections to section 3 (3.1, 3.2, 3.3). This is to reflect that the main question at the end of Bristol was about how changing std::async affects binary compatibility, and to reflect the "N3637 except {remove|deprecate|leave-as-is} std::async instead of changing it" straw polls that had the most support in the July Santa Clara SG1 meeting.*

In discussion of N3630 and N3637, SG1 expressed support for the following direction:

- 1. Have a distinct 'future' type whose destructor never waits. Have a unique and a shared version of this type.
- 2. Have a distinct 'future' type whose destructor always waits if the caller did not already call *.get()* or *.wait()*. Have a unique and a shared version of this type.
- 3. Have compatibility for existing code that uses *async* and relies on its existing semantics, including deferred work. Ideally, code that is valid C++11 but that changes meaning should not compile.

# Summary

Accomplish the above as follows:

- 1. Have *future<T>* with unique ownership, and *shared\_future<T>* with shared ownership, be the type whose destructor never waits. This already true except only when the shared state came from *async* with *launch::async*.
- 2. Add *waiting\_future<T>* with unique ownership, and *shared\_waiting\_future<T>* with shared ownership, as the type whose unique or last destructor always waits for non-deferred tasks if the caller did not already call *.get()* or *.wait()*. A *waiting\_future<T>* is explicitly move-convertible to a *future<T>* by calling *.detach()*, modeled after *.share()*.
- 3. (Optionally) Have *async* return a *waiting\_future<T>*.

The type conversions are:

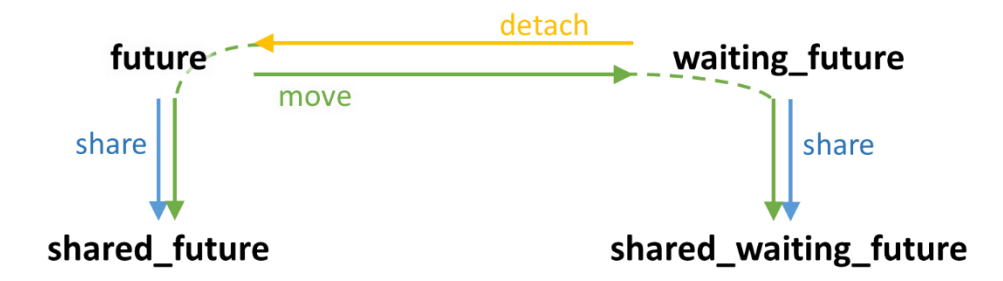

Here are the types in action, with existing valid C++11 code shaded:

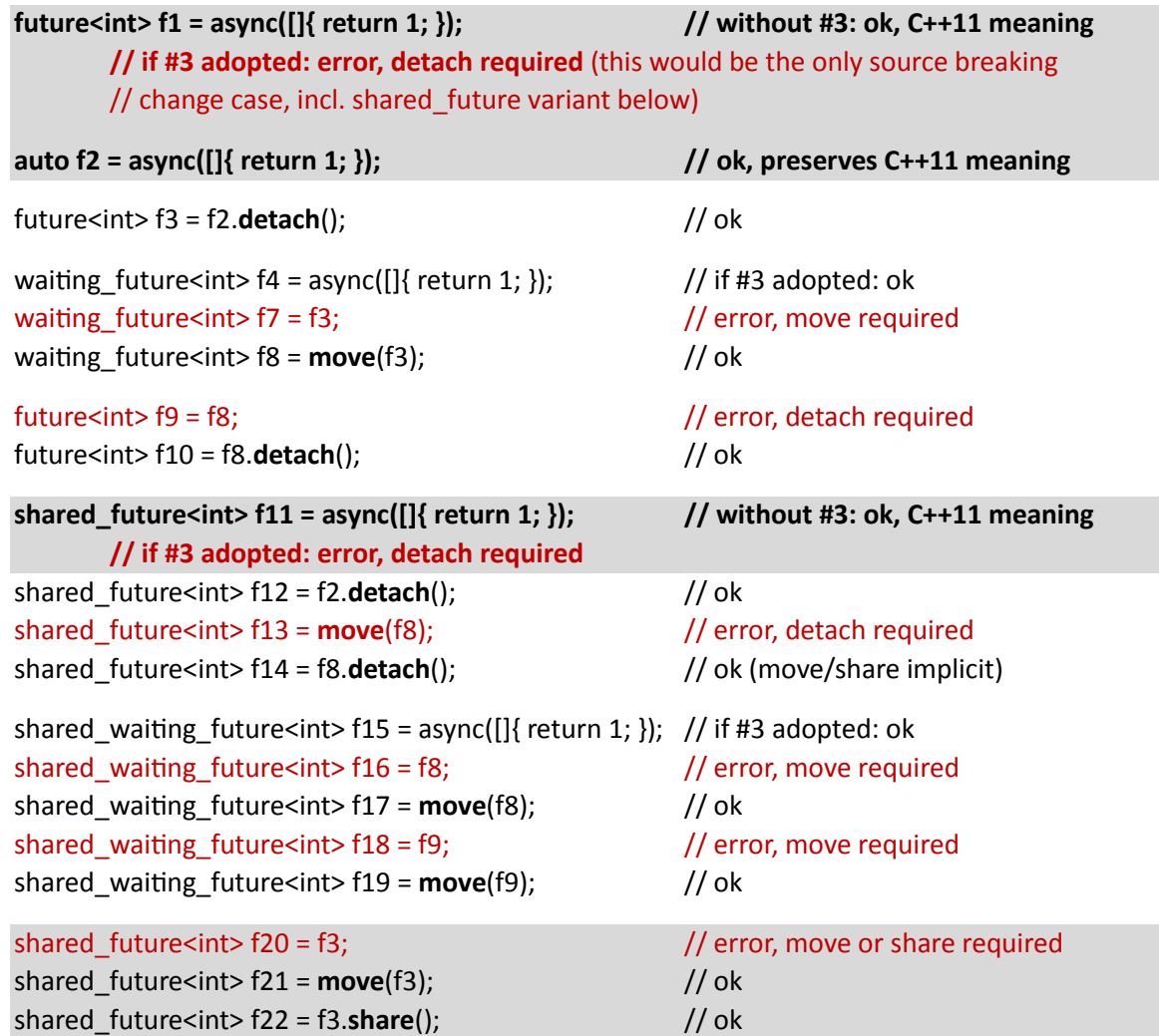

# Proposed Wording

1. future and shared\_future Change 30.6.6/9-11 as follows:

~future();

*9 Effects:*

- releases any shared state (30.6.4) without blocking until the shared state is ready; — destroys \*this.

future& operator=(future&& rhs) noexcept;

10 *Effects:*

— releases any shared state (30.6.4) without blocking until the shared state is ready;-— move assigns the contents of rhs to \*this.

11 *Postconditions:*

— valid() returns the same value as rhs.valid() prior to the assignment.  $-$  rhs.valid() == false.

Change 30.6.7/11-15 as follows:

```
~shared_future();
```
- *11 Effects:*
	- releases any shared state (30.6.4), without blocking for the shared state to be ready;
	- destroys \*this.

shared future& operator=(shared future&& rhs) noexcept;

12 *Effects:*

— releases any shared state (30.6.4), without blocking for the shared state to be ready;-

— move assigns the contents of rhs to \*this.

13 *Postconditions:*

— valid() returns the same value as rhs.valid() prior to the assignment.  $-$  rhs.valid() == false.

shared\_future& operator=(const shared\_future& rhs) noexcept;

- 14 *Effects:*
	- releases any shared state (30.6.4), without blocking for the shared state to be ready;-
	- assigns the contents of rhs to \*this. [*Note*: As a result, \*this refers to the same shared state as rhs (if any). —*end note*]
- 15 *Postconditions:* valid() == rhs.valid().

Change 30.6.4 as follows:

5 When an asynchronous return object or an asynchronous provider is said to release its shared state, it means that without blocking for the shared state to be ready:

- if the return object or provider holds the last reference to its shared state, the shared state is destroyed; and
- the return object or provider gives up its reference to its shared state.

# 2. waiting future and shared waiting future

Add a new sections 30.6.X and .X++ as follows to add *waiting\_future* and *shared\_waiting\_future* (based on *std::future* and *std::shared\_future*, with the major differences from the originals highlighted):

# **30.6.***X* **Class template waiting\_future [futures.waiting\_future]**

- 1 The class template waiting\_future defines a type for asynchronous return objects which do not share their shared state with other asynchronous return objects and wait() for nondeferred shared state automatically when assigned to or destroyed. A default-constructed future object has no shared state. A waiting\_future object with shared state can be created from a future, or from the type returned by std::async() (30.6.8), or by moving from another waiting\_future, and shares its shared state with the original asynchronous provider. The result (value or exception) of a waiting future object can be set by calling a function on an object that shares the same shared state.
- 2 [*Note:* Member functions of waiting\_future do not synchronize with themselves or with member functions of future, shared\_future, or shared\_waiting\_future. *—end note* ]
- 3 The effect of calling any member function other than the destructor, the move-assignment operator, or valid on a waiting future object for which valid() == false is undefined. [*Note:* Implementations are encouraged to detect this case and throw an object of type future\_error with an error condition of future\_errc::no\_state. *—end note* ]

```
namespace std {
  template <class R>
  class waiting_future {
  public:
   waiting future() noexcept;
    waiting_future(waiting_future &&) noexcept;
    waiting_future(future &&) noexcept;
   waiting future(const waiting future& rhs) = delete; ~waiting_future();
   waiting future& operator=(const waiting future& rhs) = delete;
    waiting_future& operator=(waiting_future&&) noexcept;
    future<R> detach();
   shared_waiting_future<R> share();
    // retrieving the value 
    see below get();
    // functions to check state
     bool valid() const noexcept;
```

```
 void wait() const;
     template <class Rep, class Period>
   future status wait for(
         const chrono::duration<Rep,Period>& rel_time) const;
    template <class Clock, class Duration>
   future status wait until(
         const chrono::time_point<Clock,Duration>& abs_time) const;
  };
}
```
4 The implementation shall provide the template waiting\_future and two specializations, waiting\_future<R&> and waiting\_future<void>. These differ only in the return type and return value of the member function get, as set out in its description, below.

waiting future() noexcept;

- 5 *Effects:* constructs an *empty* waiting\_future object that does not refer to a shared state.
- 6 *Postcondition:* valid() == false.

waiting future(waiting future&& rhs) noexcept; waiting\_future(future&& rhs) noexcept;

- 7 *Effects:* move constructs a waiting future object that refers to the shared state that was originally referred to by rhs (if any).
- 8 *Postconditions:*

— valid() returns the same value as rhs.valid() prior to the constructor invocation.  $-$  rhs.valid() == false.

~waiting\_future();

9 *Effects:*

 $-$  if valid() is true and the shared state does not contain a deferred function, calls wait();

- releases any shared state (30.6.4);
- destroys \*this.

waiting\_future& operator=(waiting\_future&& rhs) noexcept;

```
10 Effects:
```
 $-$  if valid() is true and the shared state does not contain a deferred function, calls wait();

— releases any shared state (30.6.4).

— move assigns the contents of rhs to \*this.

11 *Postconditions:*

— valid() returns the same value as rhs.valid() prior to the assignment.

 $-$  rhs.valid() == false.

future<R> detach();

- 12 *Effects:* transfers ownership of any shared state (30.6.4) of \*this to a newly constructed future<R> object.
- 13 *Returns*: a future<R> object that refers to the shared state that was originally referred to by \*this (if any).
- 14 *Postconditions*: valid() == false.

shared\_waiting\_future<R> share();

- 15 *Returns*: shared\_waiting\_future<R>(std::move(\*this)).
- 16 *Postcondition*: valid() == false.

```
R waiting_future::get();
R& waiting_future<R&>::get();
void waiting_future<void>::get();
```
- 17 *Note:* As described above, the template and its two required specializations differ only in the return type and return value of the member function get.
- 18 *Effects:* wait()s until the shared state is ready, then retrieves the value stored in the shared state.
- 19 *Returns:*
	- $-$  future::get() returns the value v stored in the object's shared state as std::move(v).
	- future<R&>::get() returns the reference stored as value in the object's shared state.
	- future<void>::get() returns nothing.
- 20 *Throws:* the stored exception, if an exception was stored in the shared state.
- 21 *Postcondition:* valid() == false.

bool valid() const noexcept;

22 *Returns:* true only if \*this refers to a shared state.

void wait() const;

23 *Effects:* blocks until the shared state is ready.

```
template <class Rep, class Period>
future_status wait_for(const chrono::duration<Rep, Period>& rel_time) const;
```
24 *Effects:* none if the shared state contains a deferred function (30.6.8), otherwise blocks until the shared state is ready or until the relative timeout  $(30.2.4)$  specified by rel time has expired.

- 25 *Returns:*
	- future\_status::deferred if the shared state contains a deferred function.
	- $-$  future status:: ready if the shared state is ready.
	- $-$  future status::timeout if the function is returning because the relative timeout (30.2.4) specified by rel\_time has expired.

```
template <class Clock, class Duration>
future_status wait_until(
    const chrono::time point<Clock, Duration>& abs time) const;
```
- 26 *Effects:* none if the shared state contains a deferred function (30.6.8), otherwise blocks until the shared state is ready or until the absolute timeout  $(30.2.4)$  specified by abs time has expired.
- 27 *Returns:*
	- future\_status::deferred if the shared state contains a deferred function.
	- future\_status::ready if the shared state is ready.
	- future status:: timeout if the function is returning because the absolute timeout (30.2.4) specified by abs\_time has expired.

#### **30.6.***X++* **Class template shared\_waiting\_future [futures.shared\_waiting\_future]**

- 1 The class template shared\_waiting\_future defines a type for asynchronous return objects which may share their shared state with other asynchronous return objects and wait() for nondeferred shared state automatically when the shared waiting future that is the last asynchronous return object that references the shared state is assigned to or destroyed. A default-constructed shared waiting future object has no shared state. A shared\_waiting\_future object with shared state can be created by conversion from a future or waiting future object and shares its shared state with the original asynchronous provider (30.6.4) of the shared state. The result (value or exception) of a shared\_waiting\_future object can be set by calling a respective function on an object that shares the same shared state.
- 2 [*Note*: Member functions of shared\_waiting\_future do not synchronize with themselves, but they synchronize with the shared shared state. —*end note*]
- 3 The effect of calling any member function other than the destructor, the move-assignment operator, or valid() on a shared waiting future object for which valid() == false is undefined. [*Note*: Implementations are encouraged to detect this case and throw an object of type future\_error with an error condition of future\_errc::no\_state. —*end note*]

```
namespace std { 
   template <class R> 
   class shared_waiting_future { 
   public: 
    shared waiting future() noexcept;
     shared_waiting_future(const shared_waiting_future& rhs); 
     shared_waiting_future(waiting_future<R>&&) noexcept;
```

```
 shared_waiting_future(shared_waiting_future&& rhs) noexcept; 
   ~shared_waiting_future(); 
   shared_waiting_future& operator=(const shared_waiting_future& rhs); 
   shared_waiting_future& operator=(shared_waiting_future&& rhs) noexcept;
   // retrieving the value 
   see below get() const;
   // functions to check state 
   bool valid() const noexcept;
   void wait() const; 
   template <class Rep, class Period> 
    future status wait for(
         const chrono::duration<Rep, Period>& rel_time) const;
   template <class Clock, class Duration> 
    future status wait until(
         const chrono::time_point<Clock, Duration>& abs_time) const;
 };
```

```
}
```
4 The implementation shall provide the template shared\_waiting\_future and two specializations, shared\_waiting\_future<R&> and shared\_waiting\_future<void>. These differ only in the return type and return value of the member function get, as set out in its description, below.

```
shared_waiting_future() noexcept;
```
- 5 *Effects*: constructs an empty shared\_waiting\_future object that does not refer to an shared state.
- 6 *Postcondition*: valid() == false.

shared\_waiting\_future(const shared\_waiting\_future& rhs);

- 7 *Effects*: constructs a shared\_waiting\_future object that refers to the same shared state as rhs (if any).
- 8 *Postcondition*: valid() returns the same value as rhs.valid().

```
shared_waiting_future(shared_future<R>&& rhs) noexcept; 
shared_waiting_future(shared_waiting_future&& rhs) noexcept;
```
- 9 *Effects*: move constructs a shared\_waiting\_future object that refers to the shared state that was originally referred to by rhs (if any).
- 10 *Postconditions*:

```
— valid() returns the same value as rhs.valid() returned prior to the constructor invocation.
- rhs.valid() == false.
```

```
~shared_waiting_future();
```
11 *Effects*:

— if valid() is true, and \*this is the last asynchronous return object that references the shared state, and the shared state does not contain a deferred function, then calls wait();

- releases any shared state (30.6.4);
- destroys \*this.

shared waiting future& operator=(shared waiting future&& rhs) noexcept;

12 *Effects*:

— if valid() is true, and \*this is the last asynchronous return object that references the shared state, and the shared state does not contain a deferred function, then calls wait();

- releases any shared state (30.6.4);
- move assigns the contents of rhs to \*this.
- 13 *Postconditions*:
	- valid() returns the same value as rhs.valid() returned prior to the assignment.
	- $-$  rhs.valid() == false.

shared\_waiting\_future& operator=(const shared\_waiting\_future& rhs);

14 *Effects*:

— if valid() is true, and \*this is the last asynchronous return object that references the shared state, and the shared state does not contain a deferred function, then calls wait();

— releases any shared state (30.6.4);

— assigns the contents of rhs to \*this. [*Note*: As a result, \*this refers to the same shared state as rhs (if any). —*end note*]

15 *Postconditions*: valid() == rhs.valid().

const R& shared waiting future::get() const; R& shared\_waiting\_future<R&>::get() const; void shared\_waiting\_future<void>::get() const;

- 16 *Note*: as described above, the template and its two required specializations differ only in the return type and return value of the member function get.
- 17 *Note*: access to a value object stored in the shared state is unsynchronized, so programmers should apply only those operations on R that do not introduce a data race (1.10).
- 18 *Effects*: wait()s until the shared state is ready, then retrieves the value stored in the shared state.
- 19 *Returns*:

 $-$  shared waiting future::get() returns a const reference to the value stored in the object's shared state. [*Note*: Access through that reference after the shared state has been destroyed produces undefined behavior; this can be avoided by not storing the reference in any storage with a greater lifetime than the shared\_waiting\_future object that returned the reference. —*end note*]

— shared\_waiting\_future<R&>::get() returns the reference stored as value in the object's shared state.

— shared\_waiting\_future<void>::get() returns nothing.

20 *Throws*: the stored exception, if an exception was stored in the shared state.

bool valid() const noexcept;

21 *Returns*: true only if \*this refers to a shared state.

void wait() const;

22 *Effects*: blocks until the shared state is ready.

```
template <class Rep, class Period> 
future status wait for(const chrono::duration<Rep, Period>& rel time) const;
```
- 23 *Effects*: none if the shared state contains a deferred function (30.6.8), otherwise blocks until the shared state is ready or until the relative timeout (30.2.4) specified by rel\_time has expired.
- 24 *Returns*:
	- future\_status::deferred if the shared state contains a deferred function.
	- $-$  future status:: ready if the shared state is ready.
	- future\_status::timeout if the function is returning because the relative timeout (30.2.4) specified by rel time has expired.

template <class Clock, class Duration> future\_status wait\_until( const chrono::time\_point<Clock, Duration>& abs\_time) const;

- 25 *Effects*: none if the shared state contains a deferred function (30.6.8), otherwise blocks until the shared state is ready or until the absolute timeout (30.2.4) specified by abs time has expired.
- 26 *Returns*
	- future\_status::deferred if the shared state contains a deferred function.
	- future\_status::ready if the shared state is ready.
	- future\_status::timeout if the function is returning because the absolute timeout (30.2.4) specified by abs\_time has expired.

#### 3. async changes

This is a separable question from the above. All options below are acceptable to the authors as the primary issue is to achieve the goals of making std:: future composable which is fully satisfied above.

# 3.1: Option: Do nothing about std::async.

No change required, and std::async subtly does not meet the requirements for future but we have contained it to std::async.

# 3.2: Option: Remove std::async.

In 30.6.1/1, remove the two declarations of async.

In 30.6.1/2 and 30.6.4, remove the Notes about async.

Remove subclause 30.6.8 [futures.async].

#### 3.3: Option: Deprecate std::async.

Move the declarations of async in 30.6.1/1, and all of subclause 30.6.8 [futures.async], to Annex D.

# 3.4: Option: Have std::async return a waiting future.

In 30.6.1, change the declarations of async as follows:

1 The function template async provides a mechanism to launch a function potentially in a new thread and provides the result of the function in a waiting future object with which it shares ownership of a shared state.

```
template <class F, class... Args> 
waiting_future<typename result_of<typename decay<F>::type(typename 
decay<Args>::type...)>::type> 
async(F&& f, Args&&... args); 
template <class F, class... Args> 
waiting future<typename result of<typename decay<F>::type(typename
decay<Args>::type...)>::type> 
async(launch policy, F&& f, Args&&... args);
```
Change 30.6.8/1 as follows:

```
template <class F, class... Args> 
waiting future<typename result of<typename decay<F>::type(typename
decay<Args>::type...)>::type> 
async(F&& f, Args&&... args); 
template <class F, class... Args> 
waiting_future<typename result_of<typename decay<F>::type(typename 
decay<Args>::type...)>::type> 
async(launch policy, F&& f, Args&&... args);
```
Change 30.6.8/4 as follows:

4 Returns: An object of type waiting\_future<typename result\_of<typename decay<F>::type(typename decay<Args>::type...)>::type> that refers to the shared state created by this call to async.

Change 30.6.8/5 as follows:

- 5 *Synchronization:* Regardless of the provided policy argument,
	- the invocation of async synchronizes with (1.10) the invocation of f. [*Note*: This statement applies even when the corresponding future object is moved to another thread. —*end note*]; and
	- the completion of the function  $f$  is sequenced before (1.10) the shared state is made ready. [*Note*: f might not be called at all, so its completion might never happen. —*end note*]

If the implementation chooses the launch: : async policy,

- a call to a waiting function on an asynchronous return object that shares the shared state created by this async call shall block until the associated thread has completed, as if joined (30.3.1.5);
- $-$  the associated thread completion synchronizes with (1.10) the return from the first function that successfully detects the ready status of the shared state or with the return from the last function that releases the shared state, whichever happens first.;
- the associated thread holds a reference to the associated shared state which is released (30.6.4) when the associated thread exits.